## EE 2240 **Homework Problem #062**

Use LT spice to determine the value of  $V_o$ .

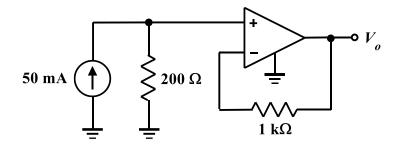

Use the model shown below for the OpAmp.

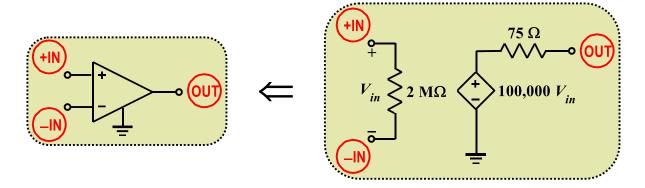

Submit a printed copy of your netlist and a printed copy of your output. Highlight the required result.